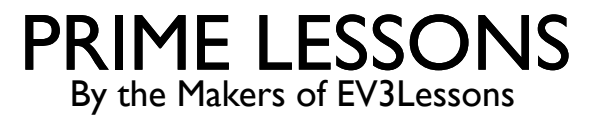

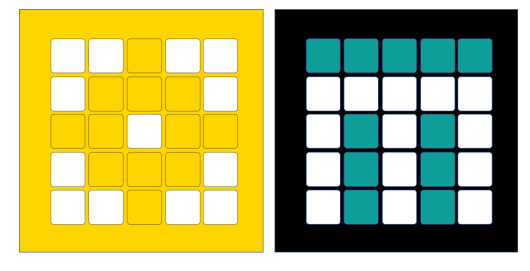

# HERHAAL BLOKKEN

DOOR SANJAY EN ARVIND SESHAN

VERTAALD ROY KRIKKE EN HENRIËTTEVAN DORP

#### LESDOELSTELLINGEN

Leer hoe u een actie kunt herhalen met behulp van het herhaalblok

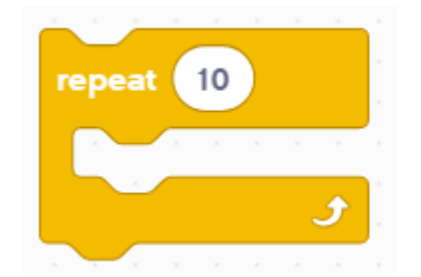

## HERHALENDE CODE

Laten we zeggen dat je wilt dat de robot een actie steeds opnieuw herhaalt.

- ¢ Zou jij de blokken keer op keer kopiëren?
- Wat als je de actie voor altijd zou willen herhalen?
- ¢ U kunt de herhaalblokken gebruiken om een actie een aantal keren te herhalen of totdat aan een bepaalde uitgangsvoorwaarde is voldaan
- ¢ Herhaalblokken maken het meerdere keren herhalen van een taak eenvoudig
- ¢ Het extra voordeel is dat een lus kan eindigen wanneer je maar wilt (een specifiek aantal keren, voor altijd doorlopen, een specifieke voorwaarde, enz.)
	- ¢ Loop-blokken zijn te vinden in het Control Block Palette

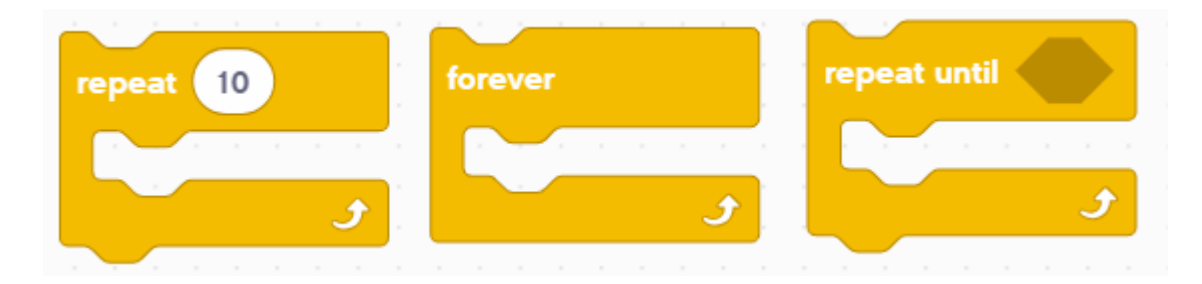

# EEN HERHALING TOT BLOK GEBRUIKEN

In dit voorbeeld past de robot de snelheid van de motoren aan op basis van de Krachtsensor totdat de Krachtsensor wordt losgelaten. Dit type lus is anders dan een wacht-tot-blok, omdat je verschillende acties kunt uitvoeren **terwijl je wacht**

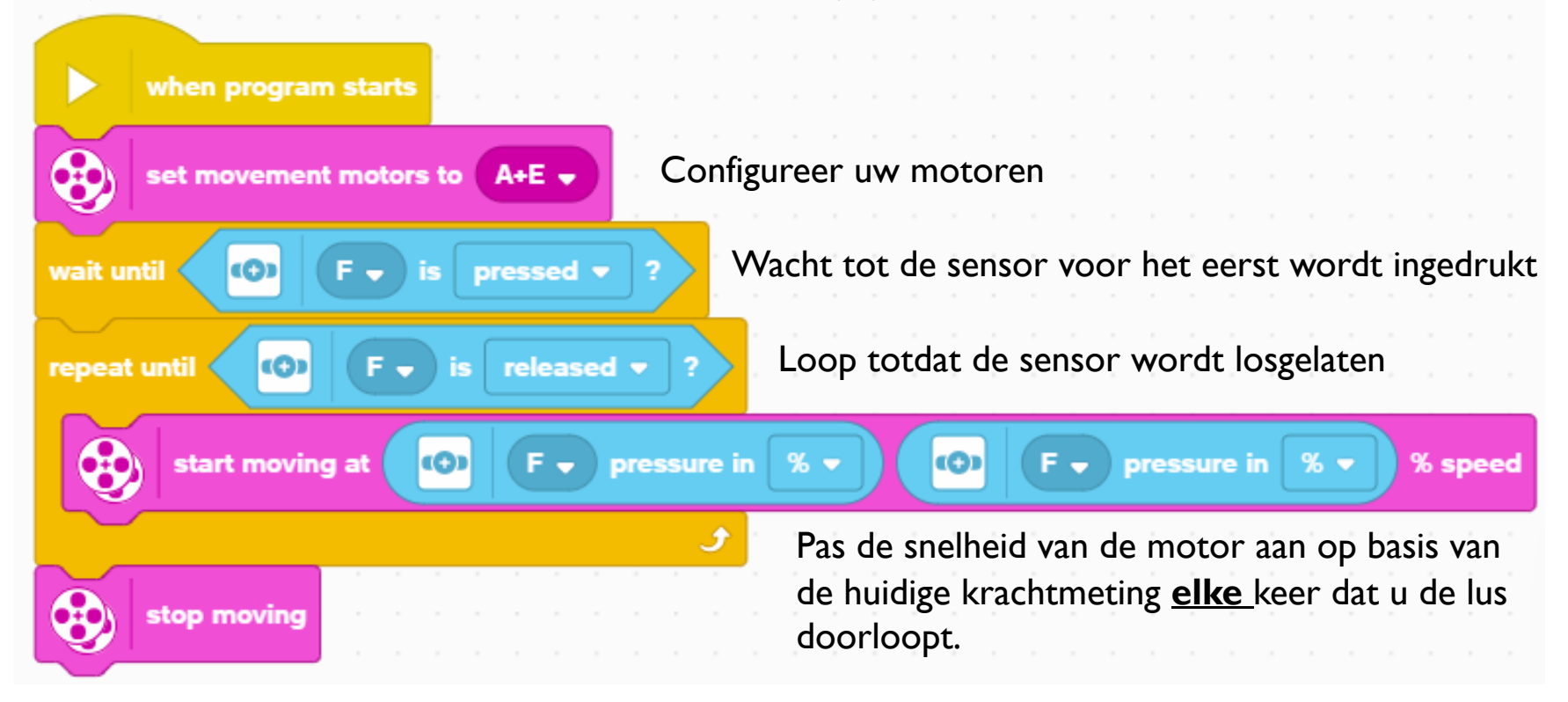

#### UITDAGING: ROND DE DOOS

- ¢ Ga rond de doos
- ¢ Om dit te doen, moet je 20 cm vooruit gaan en rechtsaf slaan
- ¢ Herhaal deze actie 4 keer totdat je helemaal rond de doos bent
- ¢ Je zult de les over Vooruit en Draaien moeten onthouden om deze uitdaging te voltooien
	- Die twee acties herhaal je in een Repeat-blok

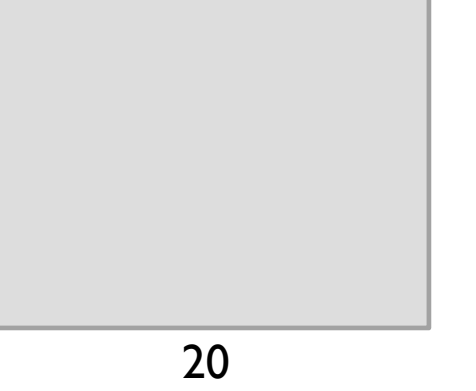

cm

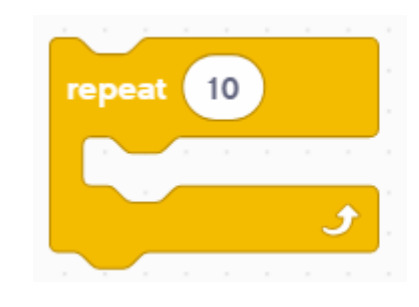

# UITDAGING OPLOSSING

- ¢ In eerdere lessen heb je geleerd hoe je je robot configureert. De eerste set blokken stelt de bewegingsmotoren, % snelheid, Move CM in en stelt de motoren in om vast te houden. (zie Uw robotles configureren). Dit programma is geconfigureerd voor Droid Bot IV
- ¢ Code om de robot 20 cm vooruit te bewegen (zie Beweegles) en 90 graden te draaien (zie Draaien met Gyro-les)

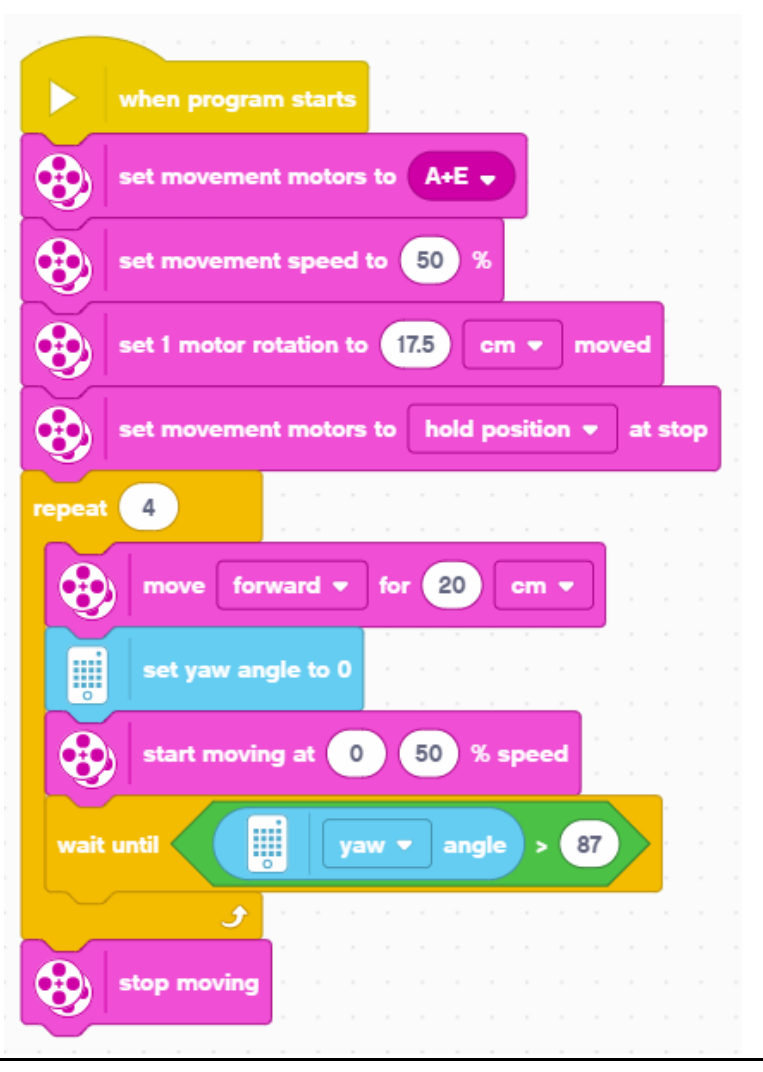

## **CREDITS**

- Deze les is gemaakt door Sanjay Seshan en Arvind Seshan voor Prime Lesso
- ¢ Deze lessen zijn door Roy Krikke en Henriëtte van Dorp vertaald in het **Nederlands**
- Meer lessen zijn beschikbaar op www.primelessons.org

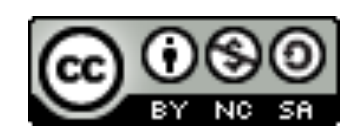

This work is licensed under a Creative Commons Attribution-NonCommercial-ShareAlike 4.0 International License.